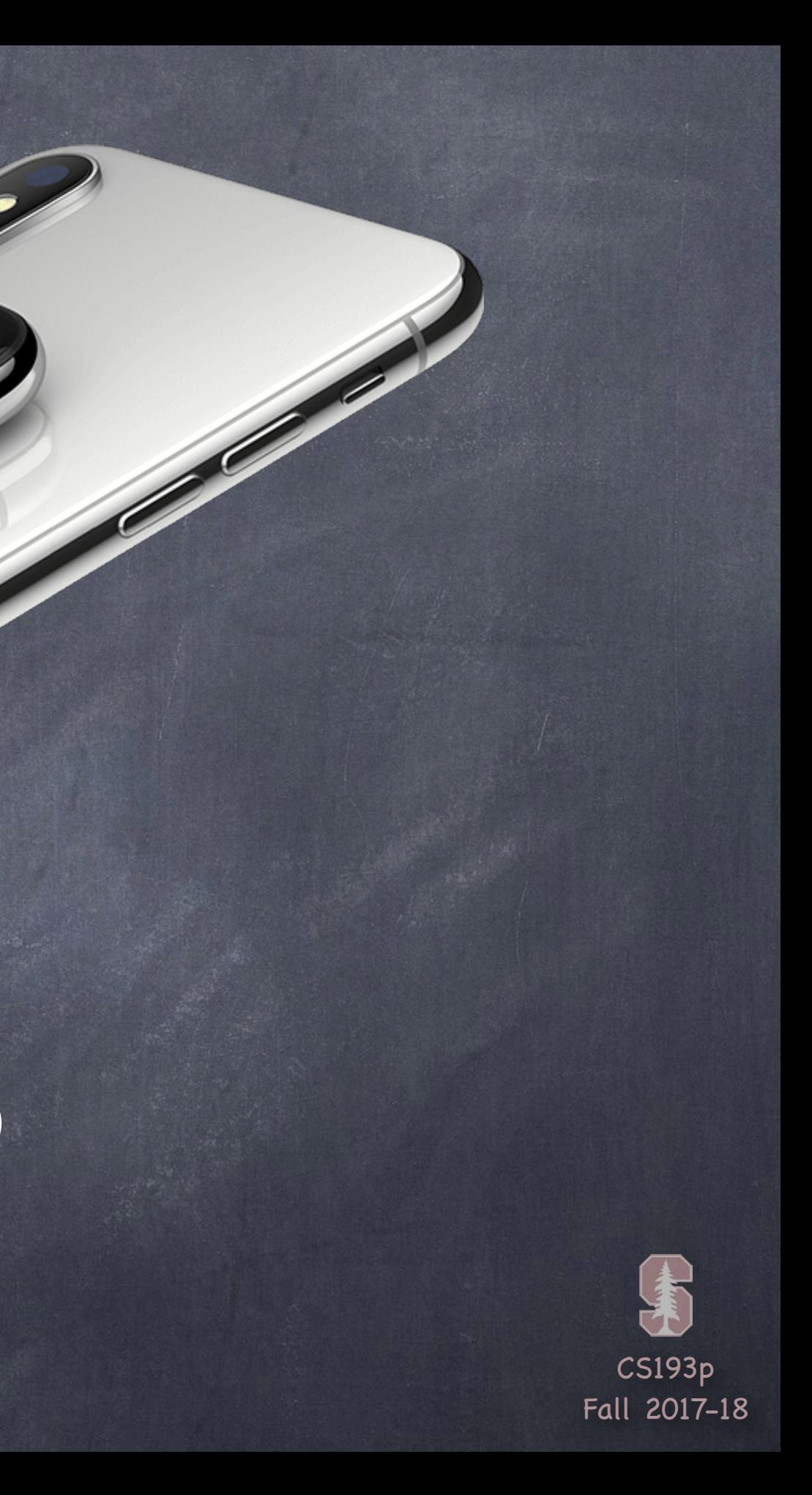

# Stanford CS193p

**Contract Contract Contract Contract Contract Contract Contract Contract Contract Contract Contract Contract C** 

Developing Applications for iOS Fall 2017-18

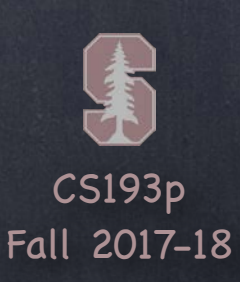

# Today

Views PlayingCard demo continued Gestures Getting multitouch input from users Demo: Manipulating our Playing Card Swiping, tapping and pinching

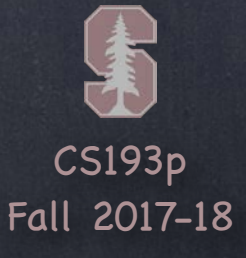

### Demo

### PlayingCard continued …

Now that we have our PlayingCard Model, time to implement our Controller and View Creating a custom UIView subclass Drawing with Core Graphics and UIBezierPath UIView's contentMode (i.e. redraw vs. scaling the bits on bounds change) Drawing with transparency More NSAttributedString dictionary keys … UIFont and NSParagraphStyle UIFontMetrics scaling for users who want larger fonts Managing subviews of your custom UIView Using isHidden CGAffineTransform Constraint Priority Assets.xcassets and drawing with UIImage @IBDesignable and @IBInspectable Using didSet to ensure redraws and relayouts when properties change

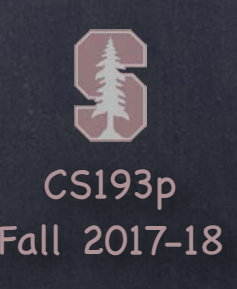

### Gestures

We've seen how to draw in a UIView, how do we get touches? We can get notified of the raw touch events (touch down, moved, up, etc.) Or we can react to certain, predefined "gestures." The latter is the way to go!

Gestures are recognized by instances of UIGestureRecognizer The base class is "abstract." We only actually use concrete subclasses to recognize.

There are two sides to using a gesture recognizer 1. Adding a gesture recognizer to a UIView (asking the UIView to "recognize" that gesture) 2. Providing a method to "handle" that gesture (not necessarily handled by the UIView)

Usually the first is done by a Controller

Though occasionally a UIView will do this itself if the gesture is integral to its existence The second is provided either by the UIView or a Controller Depending on the situation. We'll see an example of both in our demo.

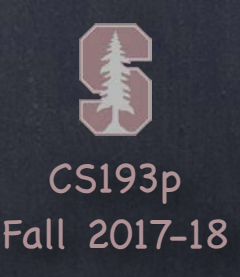

### Adding a gesture recognizer to a UIView

didSet {

 let panGestureRecognizer = UIPanGestureRecognizer( target: self, action: #selector(ViewController.pan(recognizer:))

Imagine we wanted a UIView in our Controller's View to recognize a "pan" gesture. @IBOutlet weak var pannableView: UIView { We can configure it to do so in the property observer for the outlet to that UIView …

)

pannableView.addGestureRecognizer(panGestureRecognizer)

}

}

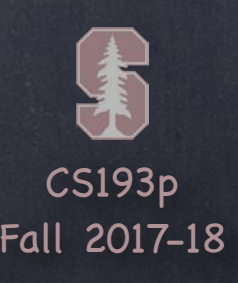

@IBOutlet weak var pannableView: UIView { didSet { let panGestureRecognizer = UIPanGestureRecognizer( target: self, action: #selector(ViewController.pan(recognizer:)) ) pannableView.addGestureRecognizer(panGestureRecognizer) } } Adding a gesture recognizer to a UIView Imagine we wanted a UIView in our Controller's View to recognize a "pan" gesture. The property observer's didSet code gets called when iOS hooks up this outlet at runtime We can configure it to do so in the property observer for the outlet to that UIView …

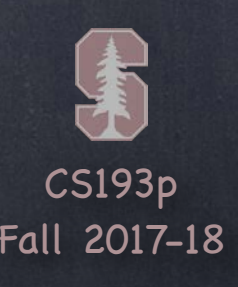

didSet {

 $\overline{\phantom{a}}$ 

 let panGestureRecognizer = UIPanGestureRecognizer( target: self, action: #selector(ViewController.pan(recognizer:))

pannableView.addGestureRecognizer(panGestureRecognizer)

}

}

### Adding a gesture recognizer to a UIView

The property observer's didSet code gets called when iOS hooks up this outlet at runtime Here we are creating an instance of a concrete subclass of UIGestureRecognizer (for pans)

@IBOutlet weak var pannableView: UIView { Imagine we wanted a UIView in our Controller's View to recognize a "pan" gesture. We can configure it to do so in the property observer for the outlet to that UIView …

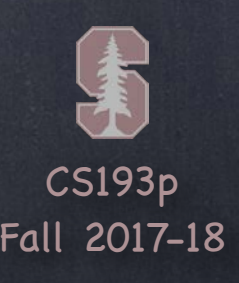

didSet {

 let panGestureRecognizer = UIPanGestureRecognizer( target: self, action: #selector(ViewController.pan(recognizer:))

)

pannableView.addGestureRecognizer(panGestureRecognizer)

}

}

The property observer's didSet code gets called when iOS hooks up this outlet at runtime Here we are creating an instance of a concrete subclass of UIGestureRecognizer (for pans) The target gets notified when the gesture is recognized (here it's the Controller itself)

### Adding a gesture recognizer to a UIView

@IBOutlet weak var pannableView: UIView { Imagine we wanted a UIView in our Controller's View to recognize a "pan" gesture. We can configure it to do so in the property observer for the outlet to that UIView …

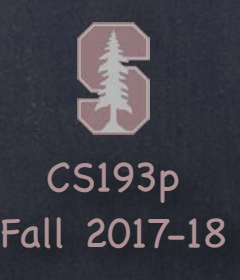

### Adding a gesture recognizer to a UIView

didSet {

 let panGestureRecognizer = UIPanGestureRecognizer( target: self, action: #selector(ViewController.pan(recognizer:))

)

pannableView.addGestureRecognizer(panGestureRecognizer)

The property observer's didSet code gets called when iOS hooks up this outlet at runtime Here we are creating an instance of a concrete subclass of UIGestureRecognizer (for pans) The target gets notified when the gesture is recognized (here it's the Controller itself) The action is the method invoked on recognition (that method's argument? the recognizer)

}

}

## Gestures

Imagine we wanted a UIView in our Controller's View to recognize a "pan" gesture. @IBOutlet weak var pannableView: UIView { We can configure it to do so in the property observer for the outlet to that UIView …

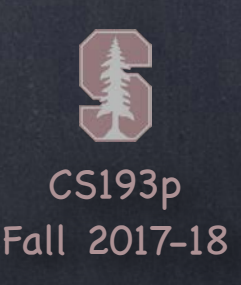

### Adding a gesture recognizer to a UIView

didSet {

 let panGestureRecognizer = UIPanGestureRecognizer( target: self, action: #selector(ViewController.pan(recognizer:))

)

pannableView.addGestureRecognizer(panGestureRecognizer)

}

### }

## Gestures

The property observer's didSet code gets called when iOS hooks up this outlet at runtime Here we are creating an instance of a concrete subclass of UIGestureRecognizer (for pans) The target gets notified when the gesture is recognized (here it's the Controller itself) The action is the method invoked on recognition (that method's argument? the recognizer) Here we ask the UIView to actually start trying to recognize this gesture in its bounds

Imagine we wanted a UIView in our Controller's View to recognize a "pan" gesture. @IBOutlet weak var pannableView: UIView { We can configure it to do so in the property observer for the outlet to that UIView …

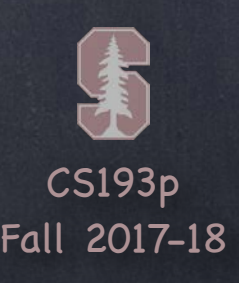

didSet {

 let panGestureRecognizer = UIPanGestureRecognizer( target: self, action: #selector(ViewController.pan(recognizer:))

)

pannableView.addGestureRecognizer(panGestureRecognizer)

}

### }

### Adding a gesture recognizer to a UIView

The property observer's didSet code gets called when iOS hooks up this outlet at runtime Here we are creating an instance of a concrete subclass of UIGestureRecognizer (for pans) The target gets notified when the gesture is recognized (here it's the Controller itself) The action is the method invoked on recognition (that method's argument? the recognizer) Here we ask the UIView to actually start trying to recognize this gesture in its bounds Let's talk about how we implement the handler …

@IBOutlet weak var pannableView: UIView { Imagine we wanted a UIView in our Controller's View to recognize a "pan" gesture. We can configure it to do so in the property observer for the outlet to that UIView …

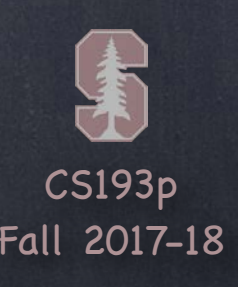

- A handler for a gesture needs gesture-specific information So each concrete subclass provides special methods for handling that type of gesture
- For example, UIPanGestureRecognizer provides 3 methods func translation(in: UIView?) -> CGPoint // cumulative since start of recognition func velocity(in: UIView?) -> CGPoint // how fast the finger is moving (points/s) func setTranslation(CGPoint, in: UIView?) This last one is interesting because it allows you to reset the translation so far By resetting the translation to zero all the time, you end up getting "incremental" translation
- The abstract superclass also provides state information var state: UIGestureRecognizerState { get } This sits around in .possible until recognition starts For a continuous gesture (e.g. pan), it moves from .began thru repeated .changed to .ended
	- For a discrete (e.g. a swipe) gesture, it goes straight to . ended or . recognized. It can go to .failed or .cancelled too, so watch out for those!

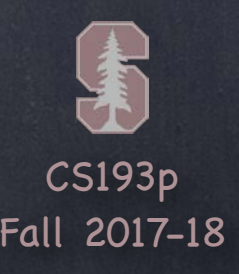

func pan(recognizer: UIPanGestureRecognizer) { switch recognizer.state { case .changed: fallthrough case .ended: let translation = recognizer.translation(in: pannableView) // update anything that depends on the pan gesture using translation.x and .y recognizer.setTranslation(CGPoint.zero, in: pannableView) default: break } } So, given this information, what would the pan handler look like?

## Gestures

Remember that the action was pan(recognizer:)

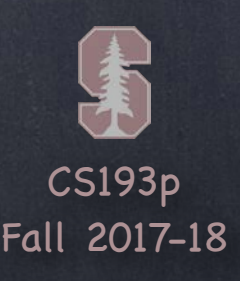

func pan(recognizer: UIPanGestureRecognizer) { switch recognizer.state { case .changed: fallthrough case .ended: let translation = recognizer.translation(in: pannableView) // update anything that depends on the pan gesture using translation.x and .y recognizer.setTranslation(CGPoint.zero, in: pannableView) default: break } } So, given this information, what would the pan handler look like?

## Gestures

Remember that the action was pan(recognizer:) We are only going to do anything when the finger moves or lifts up off the device's surface

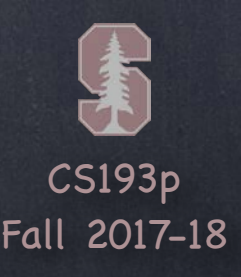

func pan(recognizer: UIPanGestureRecognizer) { switch recognizer.state { case .changed: fallthrough case .ended: let translation = recognizer.translation(in: pannableView) // update anything that depends on the pan gesture using translation.x and .y recognizer.setTranslation(CGPoint.zero, in: pannableView) default: break } So, given this information, what would the pan handler look like?

}

## Gestures

Remember that the action was pan(recognizer:) We are only going to do anything when the finger moves or lifts up off the device's surface fallthrough is "execute the code for the next case down" (case .changed,.ended: ok too)

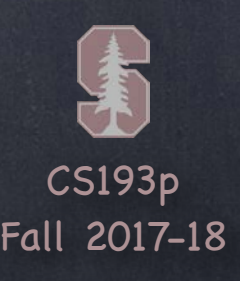

func pan(recognizer: UIPanGestureRecognizer) { switch recognizer.state { case .changed: fallthrough case .ended: let translation = recognizer.translation(in: pannableView) // update anything that depends on the pan gesture using translation.x and .y recognizer.setTranslation(CGPoint.zero, in: pannableView) default: break } So, given this information, what would the pan handler look like?

}

## Gestures

Remember that the action was pan(recognizer:) We are only going to do anything when the finger moves or lifts up off the device's surface fallthrough is "execute the code for the next case down" (case .changed,.ended: ok too) Here we get the location of the pan in the pannableView's coordinate system

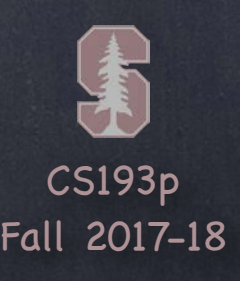

func pan(recognizer: UIPanGestureRecognizer) { switch recognizer.state { case .changed: fallthrough case .ended:

> let translation = recognizer.translation(in: pannableView) // update anything that depends on the pan gesture using translation.x and .y recognizer.setTranslation(CGPoint.zero, in: pannableView) default: break

}

}

So, given this information, what would the pan handler look like?

## Gestures

Remember that the action was pan(recognizer:)

We are only going to do anything when the finger moves or lifts up off the device's surface fallthrough is "execute the code for the next case down" (case .changed,.ended: ok too) Here we get the location of the pan in the pannableView's coordinate system Now we do whatever we want with that information

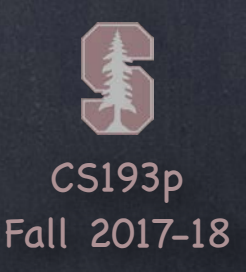

So, given this information, what would the pan handler look like? func pan(recognizer: UIPanGestureRecognizer) { switch recognizer.state { case .changed: fallthrough case .ended: let translation = recognizer.translation(in: pannableView) // update anything that depends on the pan gesture using translation.x and .y recognizer.setTranslation(CGPoint.zero, in: pannableView)

We are only going to do anything when the finger moves or lifts up off the device's surface fallthrough is "execute the code for the next case down" (case .changed,.ended: ok too) Here we get the location of the pan in the pannableView's coordinate system Now we do whatever we want with that information By resetting the translation, the next one we get will be incremental movement

default: break

}

}

## Gestures

Remember that the action was pan(recognizer:)

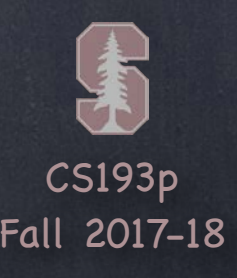

- UIPinchGestureRecognizer  $\odot$ var scale: CGFloat // not read-only (can reset) var velocity: CGFloat { get } // scale factor per second
- UIRotationGestureRecognizer  $\bigcirc$ var rotation: CGFloat // not read-only (can reset); in radians var velocity: CGFloat { get } // radians per second
- UISwipeGestureRecognizer  $\bullet$ Set up the direction and number of fingers you want var direction: UISwipeGestureRecoginzerDirection // which swipe directions you want var numberOfTouchesRequired: Int // finger count

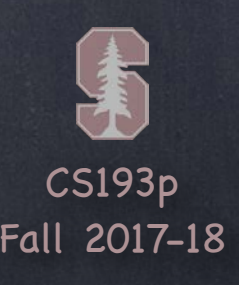

## Gestures

### UITapGestureRecognizer

This is discrete, but you should check for . ended to actually do something. Set up the number of taps and fingers you want … var numberOfTapsRequired: Int // single tap, double tap, etc. var numberOfTouchesRequired: Int // finger count

### UILongPressRecognizer

This is a continuous (not discrete) gesture (i.e. you'll get .changed if the finger moves) You still configure it up-front … var minimumPressDuration: TimeInterval // how long to hold before its recognized var numberOfTouchesRequired: Int // finger count var allowableMovement: CGFloat // how far finger can move and still recognize Very important to pay attention to .cancelled because of drag and drop

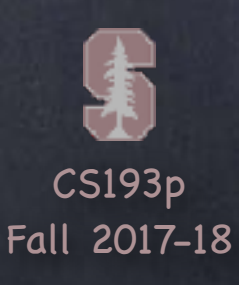

### Demo Code

### Download the demo code from today's lecture.

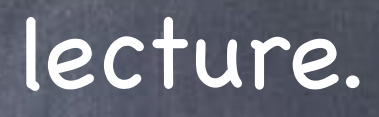